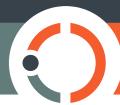

#### JENIS ARTIKEL

# The Jurnal Rekayasa Proses ATEX template, for use in typesetting manuscripts and preparing submissions

First Author<sup>1,\*</sup>, Second Author<sup>2</sup>, Third Author<sup>2</sup>

<sup>1</sup>First author's affiliation. Provide the full postal address, including street name and number, city, ZIP code, and country <sup>2</sup>Second and third authors' affiliation. Provide the full postal address, including street name and number, city, ZIP code, and country

Disubmit 1 Month 2000; direvisi 1 Month 2000; diterima 1 Month 2000

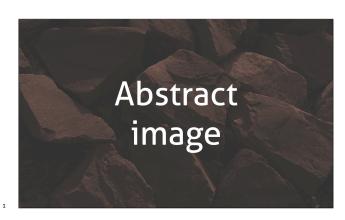

OBJECTIVES Articles in Bahasa Indonesia should have both an

- English and Indonesian abstract. Briefly state the objectives
- of the research here in English. METHODS List the methods
- s used in the research. **RESULTS** Briefly describe your principal
- 6 results. **CONCLUSIONS** State your conclusions here.
- 7 KEYWORDS alphabetical order; maximum five keywords; avo-
- 8 id terms already in the title
- TUJUAN Briefly state the objectives of the research here in Ba-
- hasa Indonesia. METODE List the methods used in the resear-
- ch. HASIL Briefly describe your principal results. KESIMPULAN
- State your conclusions here.
- 13 KATA KUNCI alphabetical order; maximum five keywords; avo-
- id terms already in the title

## 1. PENDAHULUAN

- 16 This section should briefly explain the background of the stu-
- dy, provide a short review of the pertinent literature, state the
- originality or novelty of the research, and state the research
- objectives. This is an example of italicized text (*The quick bro-*
- wn fox jumped over the lazy dog.); **don't use bold text** unless it
- is called for by the content.

## 22 2. METODE PENELITIAN

- $_{\mbox{\scriptsize 23}}$   $\,\,$  In research articles, the materials and methods used in the
- study should be described together—first the materials, and
- then the methods. Enough information should be provided

to enable repetition of the research. For commercial sources of the materials, the name of the company, and the town and country in which they are headquartered should be indicated. To avoid an excessively long methods section, methods that have already been published should be indicated with a reference, with only the relevant modifications described.

29

31

33

34

#### 2.1 Persamaan

Equations should be directly referenced in the text, and type-set using the available  $\text{ET}_{E}X$  commands (Equation 1).

$$J(x) = Li(x) + \sum_{\rho} Li(x^{\rho}) - \log 2 + \int_{x}^{\infty} \frac{dt}{t(t^{2} - 1)\log t}$$
 (1)

Long equations can use the aligned environment to make them fit in a single column (Equation 2).

$$J(x) = Li(x)$$

$$+ \sum_{\rho} Li(x^{\rho})$$

$$- \log 2$$

$$+ \int_{x}^{\infty} \frac{dt}{t(t^{2} - 1)\log t}$$
(2)

## 2.2 Daftar

This is an ordered list:

- 1. First item,
- 2. Second item, and
- 3. Third item.

Please do not use unordered lists.

#### 3. HASIL DAN PEMBAHASAN

Combine the results and discussion in a single section. Describe the results first, presenting all data as concisely as possible in the form of tables or figures (if appropriate).

The discussion should be an interpretation of the study's results in the context of previous research. Avoid simply re-

73

75

77

78

79

83

86

87

TABEL 1. Example single-column table.

| Column 1ª | Column 2 | Column 3 |
|-----------|----------|----------|
| Row 1     | Row 1    | Row 1    |
| Row 2     | Row 2    | Row 2    |
| Row 3     | Row 3    | Row 3    |
| Row 4     | Row 4    | Row 4    |
| Row 5     | Row 5    | Row 5    |

<sup>&</sup>lt;sup>a</sup>Example footnote.

- peating the results, or excessive citations. Instead, the works
- being cited should be relevant to the results being discussed.

#### 51 3.1 Tabel

53

56

57

62

Size a table to fit in a single column (Tabel 1) or across two columns (Tabel 2). Avoid large tables (i.e. those that fit more than a single page), unless absolutely necessary; otherwise, consider making them supplementary material. Tabel 3 shows various advanced options you can use, as well as the best practices for alignment, both horizontally and vertically. Note also that sentence case is used for headers ("Left-aligned column").

All tables and figures should be cited in the text, in numerical order (Tabel 2 cannot be cited before Tabel 1). Place table footnotes below the table, indicating them with superscripted lowercase letters or asterisks (for significance values and other statistical data).

### 5 3.1.1 Judul tabel

Every table should have a caption that is concise but clear enough to explain its main components independently of the text. Use sentence case. If the table contains previously published material, cite the original source at the end of the caption. If the results are expressed as a percentage, state the absolute value(s) that correspond to 100%.

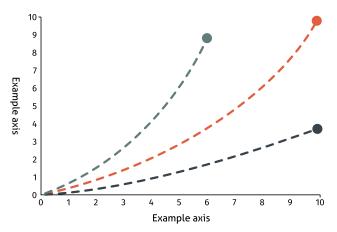

GAMBAR 1. An example chart. Charts, illustrations, and other images that are readable in a single column should be typeset as single-column figures.

#### 3.2 Gambar

Ensure that the figure will fit into either one column (Gambar 1) or two columns (Gambar 2). Images should be of sufficiently high resolution to be easily viewable when printed or on high resolution screens (minimum of 300 dpi).

Every figure should be cited in the text, in numerical order (i.e. Gambar 2 cannot be cited before Gambar 1). Figures should be referred to as "Gambar" not "Fig." Denote figure parts with lowercase letters (e.g. Gambar 3a, Gambar 3b).

## 3.2.1 Format gambar

Photographs must have internal scale markers and symbols, and arrows or letters should contrast greatly with the background. Aller is our recommended typeface for text within figures; otherwise, close approximations such as Aganè, Merriweather Sans, or Amble should be used. Where photographs of gel, autoradiograms, etc., have been processed to enhance their quality, this should be stated.

TABEL 2. Example double-column table.

| Column 1 | Column 2 | Column 3 | Column 4 | Column 5 | Column 6 |
|----------|----------|----------|----------|----------|----------|
| Row 1    | Row 1    | Row 1    | Row 1    | Row 1    | Row 1    |
| Row 2    | Row 2    | Row 2    | Row 2    | Row 2    | Row 2    |
| Row 3    | Row 3    | Row 3    | Row 3    | Row 3    | Row 3    |
| Row 4    | Row 4    | Row 4    | Row 4    | Row 4    | Row 4    |
| Row 5    | Row 5    | Row 5    | Row 5    | Row 5    | Row 5    |

TABEL 3. Example of advanced table options. Left-aligned columns are useful for text-only columns, and center-aligned columns for centering numbers. The X option tells ETEX to space the column(s) evenly.

| Left-aligned column | Center-aligned column | Right-aligned column | Multicolumn heading |                       | Column set to a specific dimension |
|---------------------|-----------------------|----------------------|---------------------|-----------------------|------------------------------------|
|                     |                       |                      | Multicolumn 1       | Multicolumn 2         |                                    |
| Left-aligned row 1  | Center-aligned row 1  | Right-aligned row 1  | Row 1               | Row 1                 | Row 1                              |
| Left-aligned row 2  | Center-aligned row 2  | Right-aligned row 2  | Row 2               | Row 2                 | Row 2                              |
| Left-aligned row 3  | Center-aligned row 3  | Right-aligned row 3  | Row 3               | Row 3                 | Row 3                              |
| Left-aligned row 4  | Center-aligned row 4  | Right-aligned row 4  | Row 4               | Row 4                 | Row 4                              |
| Left-aligned row 5  | Center-aligned row 5  | Right-aligned row 5  | Example multicolu   | nn row (left-aligned) | Row 5                              |

102

104

105

107

108

110

111

112

114

115

116

117

118

119

120

122

123

124

126

128

129

131

132

134

137

140

141

143

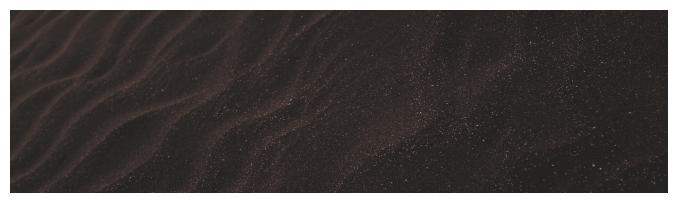

GAMBAR 2. And example double-column figure. Charts, illustrations, and other images that are wider than they are tall might be more readable as double-column figures, whereas tall images will likely take up too much page space.

#### 3.2.2 Judul gambar

- Every figure should have a caption that is concise but clear
- $_{91}$  enough to explain its main components independently of the
- text. If the figure contains previously published material, cite
- <sub>93</sub> the original source at the end of the caption.

#### 4. KESIMPULAN

- 95 Present the main conclusions of the study, along with their
- implications for future research here.

#### 97 UCAPAN TERIMA KASIH

Acknowledge anyone who contributed to the research or the writing of the manuscript, as well as any funding or grants received in support of it. Funding organizations' names should be written in full, along with the grant numbers, if availa-

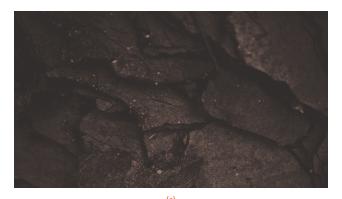

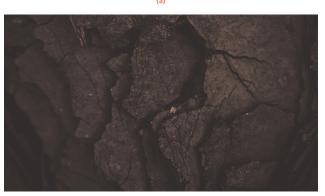

GAMBAR 3. An example of a figure with two subfigures, one appearing above the other. This type of figure is appropriate for combining multiple figures that present similar content or data. (a) First subfigure; (b) second subfigure.

ble. Examples of individuals you should acknowledge include those who provided assistance with study design or analysis, guidance through a study area, or who provided advice on the language, edited, or proofread the article.

#### **KONTRIBUSI PENULIS**

Each author's contribution to the research and manuscript should be noted, using only their initials to indicate their names. For example, "FA, SA designed the study. SA, TA carried out the laboratory work. FA, SA, TA analyzed the data and wrote the manuscript. All authors read and approved the final version of the manuscript."

## KONFLIK KEPENTINGAN

It is essential that any and all competing interests—e.g. financial, professional, or personal relationships that are relevant to the submitted work—are declared. If a funding source contributed to the design, data collection, analysis, manuscript writing, or the decision to submit to *Jurnal Rekayasa Proses*, this should be clearly stated. If one or more authors have any form of relationship with *Jurnal Rekayasa Proses* (past or present), the extent of this relationship should be stated. If one or more authors work or have worked for an organization that may benefit from the publication of the article, this must also be clearly stated.

## **DAFTAR PUSTAKA DAN SITASI**

For the purposes of efficiency and conciseness, aim for 10–25 references, but more are permissible. Use a reference manager such as Zotero or Mendeley to build your reference list, save the file as "references.bib", and then upload it to the references folder. Alternatively, copy and paste the contents of the file into the references.bib file. All references should be formatted in a manner compatible with BibTeX.

A reference must be cited for it to appear in the reference list. For most cases, you only need to do so as follows.

\citet{Smith2000} in the beginning or middle of a sentence: "Smith (2000) noted that precision is important in science."

\citep{Smith2000} at the end of a sentence: "In science, precision is important (Smith 2000)."

If you have cited and formatted your reference correctly, it will automatically appear in the reference list.

## DAFTAR PUSTAKA

- Smith A. 2000. An example title. Example Journal. 1(2):1–10.
- doi:12345.exj.678.